# **LXDEsktop - Ошибка # 27: Добавить telnet в стандартную коробку**

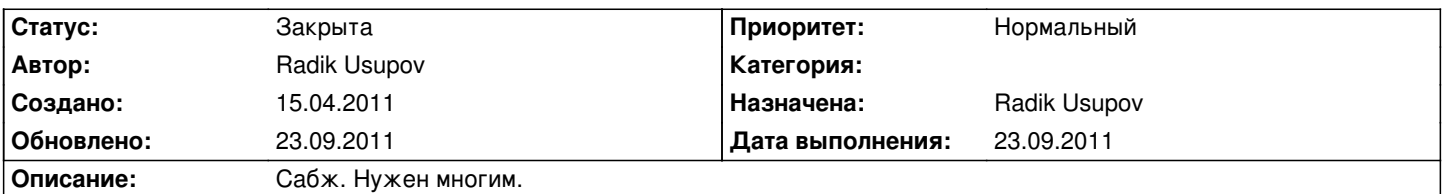

#### **История**

#### **09.09.2011 23:18 - Radik Usupov**

*- Параметр Готовность изменился с 0 на 30*

*- Параметр Статус изменился с Новая на В работе*

Добавил telnet-client

### **23.09.2011 10:20 - Radik Usupov**

*- Параметр Готовность изменился с 30 на 100*

*- Параметр Дата выполнения изменился на 23.09.2011*

*- Параметр Статус изменился с В работе на Решена*

## **23.09.2011 10:20 - Radik Usupov**

*- Параметр Статус изменился с Решена на Закрыта*